# MD-08B

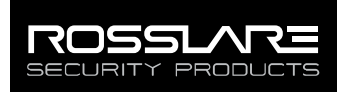

## Programming Interface for Smartcard Readers

Installation and User Manual

## 1. Introduction

The Rosslare's MD-08B MIFARE® Reader Programmer is used to set the Wiegand output format of MIFARE read-only readers, while setting the input control of the reader to either buzzer or LED control.

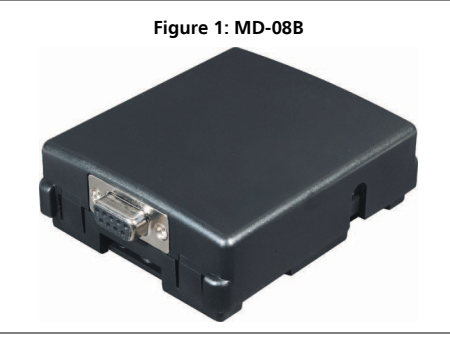

## **Technical Specifications**

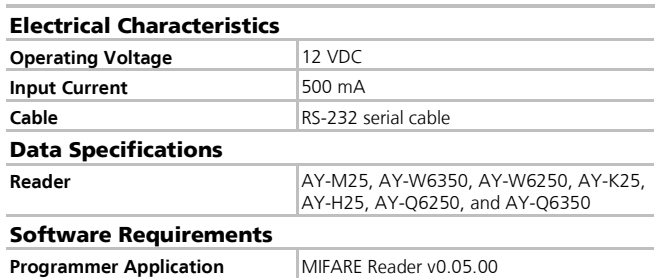

### 3. Connections

#### 3.1 Connecting the MD-08B to the Computer

Connect the MD-08B to a COM port in the computer using the RS-232 cable.

#### 3.2 Connecting the Reader to the MD-08B

Connect the reader to the MD-08B according to the following wiring:

- Red to +12V
- Black to (-)
- Green to D0
- White to D1

Note

If the reader comes with a Molex connector, connect it to JP4.

## 4. Software Application

#### 4.1 Starting the Software

- 1. Connect the reader to the MD-08B.
- <span id="page-0-0"></span>2. Run the MIFARE Reader Programmer application.
	- The *Mifare Reader Programmer* window opens [\(Figure 2\)](#page-0-0):

#### **Figure 2: The Mifare Reader Programmer**

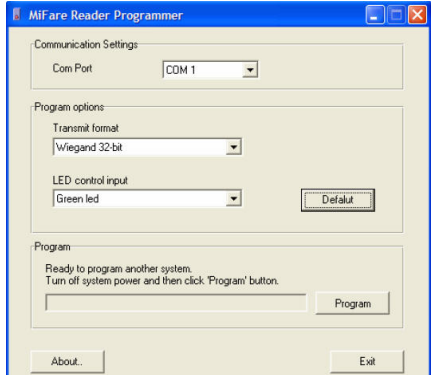

3. In Communication Settings, set **Com Port** to the port that the MD-08B is connected to.

#### 4.2 Setting Rosslare Mifare® Reader's Transmission Format and LED Control Input

- 1. In Program options, set the parameters that you want to change in the reader. For example, you can set **Transmit format** to Wiegand 32-bit, and **LED control input** to Green LED.
- 2. Disconnect the MD-08B from the power.
- 3. Click the **Program** button to set the reader.
- 4. Reconnect the MD-08B to the power by connecting the Power plug.

<span id="page-0-1"></span>If the programming was successful, the Finish window opens [\(Figure 3\)](#page-0-1).

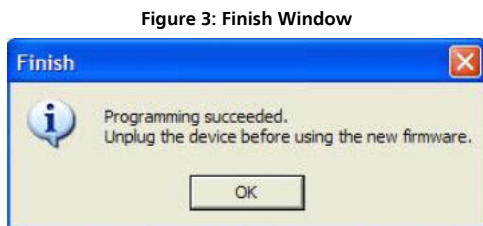

## Limited Warranty

The full ROSSLARE Limited Warranty Statement is available in the Quick Links section on the ROSSLARE website at [www.rosslaresecurity.com.](http://www.rosslaresecurity.com/) Rosslare considers any use of this product as agreement to the Warranty Terms even if you do not review them.

#### Contact Information

#### **United States and Canada**

Rosslare Security Products, Inc. Southlake, TX, USA Toll Free: +1-866-632-1101 Local: +1-817-305-0006 Fax: +1-817-305-0069 support.na@rosslaresecurity.com

#### **Europe**

Rosslare Israel Ltd. Rosh HaAyin, Israel Tel: +972-3-938-6838 Fax: +972-3-938-6830 support.eu@rosslaresecurity.com

#### **Latin America**

Rosslare Latin America Buenos Aires, Argentina Tel: +54-11-4001-3104 support.la@rosslaresecurity.com

#### **China**

Rosslare Electronics (Shenzhen) Ltd. Shenzhen, China Tel: +86-755-8610-6842 Fax: +86-755-8610-6101 support.cn@rosslaresecurity.com

#### **Asia Pacific, Middle East, Africa**

Rosslare Enterprises Ltd. Kowloon Bay, Hong Kong Tel: +852-2795-5630 Fax: +852-2795-1508 support.apac@rosslaresecurity.com

#### **India**

Rosslare Electronics India Pvt Ltd. Tel/Fax: +91-20-40147830 Mobile: +91-9975768824 sales.in@rosslaresecurity.com

www.rosslaresecurity.com

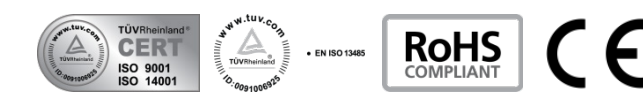

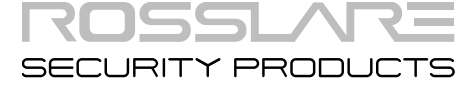